## The Virtual Balloon Race

To help raise money for your school and for Farleigh Hospice all you need to do is...

- Go to the website: <a href="http://rabr.co/far">http://rabr.co/far</a> Create your account you will receive your activation code via email
- 2) Buy a balloon and add it to your cart
- 3) Decorate your balloon choose from the various colours, shapes and patterns available, increasing/decreasing the amount of helium as you wish. You can even put your name on it or upload a picture of your pet!
- 4) Wait for the race start date (10<sup>th</sup> March 2017) and watch the balloon race in action online will your balloon make it to the finish line or will it pop before the race has ended?

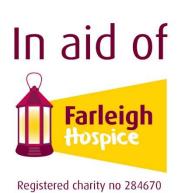

Could you sell the most balloons to your family and friends to be in with a chance of winning a prize?

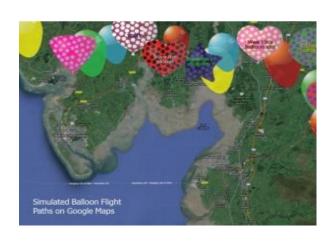